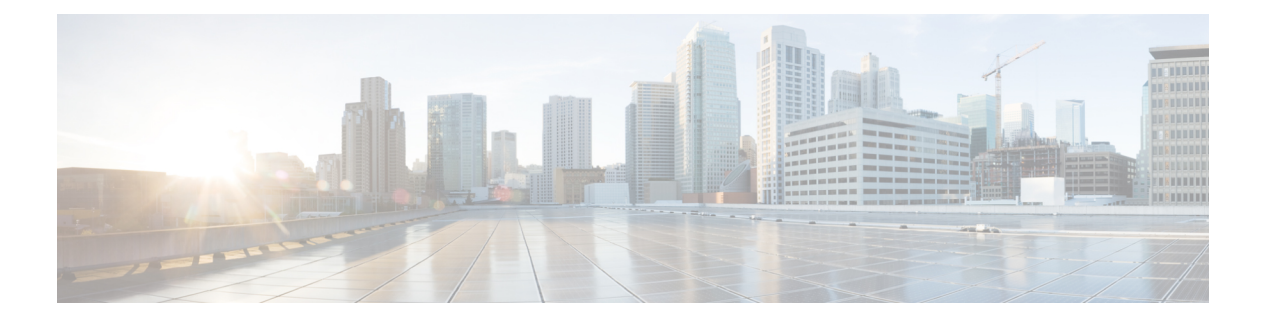

# **Nudm EE**

- [OpenAPI,](#page-0-0) on page 1
- [Info,](#page-0-1) on page 1
- [Servers,](#page-0-2) on page 1
- [Security,](#page-0-3) on page 1
- [Paths,](#page-1-0) on page 2
- [Components,](#page-3-0) on page 4
- [External](#page-6-0) Docs, on page 7

# <span id="page-0-1"></span><span id="page-0-0"></span>**OpenAPI**

OpenAPI Version: 3.0.0

## <span id="page-0-2"></span>**Info**

```
Version: '1.0.0'
Title: 'Nudm_EE'
Description: 'Nudm Event Exposure Service'
```
## <span id="page-0-3"></span>**Servers**

**URL**: '{apiRoot}/nudm-ee/v1' **Variables**: **API Root**: **Default**: https://example.com Description: apiRoot as defined in subclause subclause 4.4 of 3GPP TS 29.501.

# **Security**

- oAuth2ClientCredentials:

```
- nudm-ee
- \{ \}
```
### <span id="page-1-0"></span>**Paths**

#### **/{ueIdentity}/ee-subscriptions**

```
Method: Post
   Summary: Subscribe
   Operation ID: CreateEeSubscription
   Tags:
     - Create EE Subscription
   Parameters:
     - Name: ueIdentity
       In: path
      Description: Represents the scope of the UE for which the subscription is applied.
Contains the GPSI of the user or the external group ID or any UE.
       Required/Optional: true
       Schema:
         Type: string
         pattern:
'^(msisdn-[0-9]{5,15}|.+|extid-[^@]+@[^@]+|extgroupid-[^@]+@[^@]+|anyUE)$'
   Request Body:
     Content:
       Application/JSON:
         Schema:
           Reference: '#/components/schemas/EeSubscription'
     Required/Optional: true
   Responses:
     '201':
       Description: Expected response to a valid request
       Content:
         Application/JSON:
           Schema:
             Reference: '#/components/schemas/CreatedEeSubscription'
       Headers:
         Location:
           description: 'Contains the URI of the newly created resource,
according to the structure:
{apiRoot}/nudm-ee/v1/{ueIdentity}/ee-subscriptions/{subscriptionId}'
           Required/Optional: true
           Schema:
             Type: string
     '400':
       Reference: 'TS29571_CommonData.yaml#/components/responses/400'
     '403':
       Reference: 'TS29571_CommonData.yaml#/components/responses/403'
```

```
'404':
   Reference: 'TS29571_CommonData.yaml#/components/responses/404'
  '500':
   Reference: 'TS29571_CommonData.yaml#/components/responses/500'
  '501':
   Reference: 'TS29571_CommonData.yaml#/components/responses/501'
  '503':
   Reference: 'TS29571_CommonData.yaml#/components/responses/503'
 Default:
   Description: Unexpected error
Callbacks:
 eventOccurrenceNotification:
    '{request.body#/callbackReference}':
     Method: Post
       Request Body:
         Required/Optional: true
         Content:
           Application/JSON:
             Schema:
               Type: array
               Items:
                Reference: '#/components/schemas/MonitoringReport'
              Min Items: 1
       Responses:
         '204':
           Description: Successful Notification response
         '400':
           Reference: 'TS29571_CommonData.yaml#/components/responses/400'
         '404':
           Reference: 'TS29571_CommonData.yaml#/components/responses/404'
         '500':
           Reference: 'TS29571_CommonData.yaml#/components/responses/500'
         '503':
           Reference: 'TS29571_CommonData.yaml#/components/responses/503'
         Default:
           Description: Unexpected error
```
#### **/{ueIdentity}/ee-subscriptions/{subscriptionId}**

```
delete:
 Summary: Unsubscribe
 Operation ID: DeleteEeSubscription
 Tags:
   - Delete EE Subscription
 Parameters:
   - Name: ueIdentity
     In: path
    Description: Represents the scope of the UE for which the subscription is applied.
```

```
Contains the GPSI of the user or the external group ID or any UE.
       Required/Optional: true
       Schema:
         Type: string
         pattern:
'^(msisdn-[0-9]{5,15}|.+|extid-[^@]+@[^@]+|extgroupid-[^@]+@[^@]+|anyUE)$'
     - Name: subscriptionId
       In: path
       Description: Id of the EE Subscription
       Required/Optional: true
       Schema:
         Type: string
   Responses:
     '204':
       Description: Successful response
     '400':
       Reference: 'TS29571_CommonData.yaml#/components/responses/400'
     '404':
       Reference: 'TS29571_CommonData.yaml#/components/responses/404'
     '500':
       Reference: 'TS29571_CommonData.yaml#/components/responses/500'
     '503':
       Reference: 'TS29571_CommonData.yaml#/components/responses/503'
     Default:
       Description: Unexpected error
```
### <span id="page-3-0"></span>**Components**

```
securitySchemes:
 oAuth2ClientCredentials:
   Type: oauth2
   Flows:
     clientCredentials:
       tokenUrl: '{nrfApiRoot}/oauth2/token'
       scopes:
         nudm-ee: Access to the nudm-ee API
schemas:
# COMPLEX TYPES:
 CreatedEeSubscription:
   Type: object
   Required:
     - eeSubscription
   Properties:
     eeSubscription:
         Reference: '#/components/schemas/EeSubscription'
     numberOfUes:
       Reference: 'TS29571_CommonData.yaml#/components/schemas/Uinteger'
     eventReports:
```

```
Type: array
        Items:
          Reference: '#/components/schemas/MonitoringReport'
        minItems: 1
EeSubscription:
  Type: object
  Required:
    - callbackReference
    - monitoringConfigurations
  Properties:
    callbackReference:
      Reference: 'TS29571_CommonData.yaml#/components/schemas/Uri'
    monitoringConfigurations:
      Description: A map (list of key-value pairs where ReferenceId serves as key) of
MonitoringConfigurations
      Type: object
      additionalProperties:
        Reference: '#/components/schemas/MonitoringConfiguration'
      minProperties: 1
    reportingOptions:
      Reference: '#/components/schemas/ReportingOptions'
    supportedFeatures:
      Reference: 'TS29571_CommonData.yaml#/components/schemas/SupportedFeatures'
MonitoringConfiguration:
  Type: object
  Required:
    - eventType
  Properties:
    eventType:
      Reference: '#/components/schemas/EventType'
    immediateFlag:
      Type: boolean
    locationReportingConfiguration:
      Reference: '#/components/schemas/LocationReportingConfiguration'
 LocationReportingConfiguration:
  Type: object
  Required:
    - currentLocation
  Properties:
    currentLocation:
      Type: boolean
    oneTime:
      Type: boolean
    accuracy:
      Reference: '#/components/schemas/LocationAccuracy'
 ReportingOptions:
  Type: object
  Properties:
    maxNumOfReports:
      Reference: '#/components/schemas/MaxNumOfReports'
    expiry:
      Reference: 'TS29571_CommonData.yaml#/components/schemas/DateTime'
```
**MonitoringReport**: **Type**: object **Required**: - referencId - eventType - timeStamp **Properties**: **referenceId**: **Reference**: '#/components/schemas/ReferenceId' **eventType**: **Reference**: '#/components/schemas/EventType' **report**: **Reference**: '#/components/schemas/Report' **gpsi**: **Reference**: 'TS29571\_CommonData.yaml#/components/schemas/Gpsi' **timeStamp**: **Reference**: 'TS29571\_CommonData.yaml#/components/schemas/DateTime' **Report**: **oneOf**: - \$ref: '#/components/schemas/ChangeOfSupiPeiAssociationReport' - \$ref: '#/components/schemas/RoamingStatusReport' **ChangeOfSupiPeiAssociationReport**: **Type**: object **Required**: - newPei **Properties**: **newPei**: **Reference**: 'TS29571\_CommonData.yaml#/components/schemas/Pei' **RoamingStatusReport**: **Type**: object **Required**: - roaming - newServingPlmn **Properties**: **roaming**: **Type**: boolean **newServingPlmn**: **Reference**: 'TS29571\_CommonData.yaml#/components/schemas/PlmnId' # SIMPLE TYPES: **ReferenceId**: **Type**: integer **MaxNumOfReports**: **Type**: integer # ENUMS: **EventType**: **anyOf**: - type: string **enum**: - LOSS OF CONNECTIVITY - UE\_REACHABILITY\_FOR\_DATA - UE\_REACHABILITY\_FOR\_SMS - LOCATION\_REPORTING - CHANGE\_OF\_SUPI\_PEI\_ASSOCIATION - ROAMING\_STATUS

```
- COMMUNICATION FAILURE
     - AVAILABILITY_AFTER_DNN_FAILURE
   - type: string
LocationAccuracy:
  anyOf:
   - type: string
     enum:
      - CELL_LEVEL
      - TA_LEVEL
   - type: string
```
## <span id="page-6-0"></span>**External Docs**

**Description**: 3GPP TS 29.503 Unified Data Management Services, version 15.2.1 **URL**: 'http://www.3gpp.org/ftp/Specs/archive/29\_series/29.503/'

 $\mathbf{l}$ 

i.